#### TLB – Top Level Baseline

application and component template/tool

Norman Kirchner Norm.Kirchner@NI.com

### Top Level?

- A VI that can be considered the primary of a system – or major component of a system
- Typically has front panel shown – but not a requirement
- Controls flow of application and processing – Processing happens within executed states
- Runs for lifetime of application or component

### Get Installed

- Install VI Package Manager (free community edition) – www.jki.net
- Install package
	- http://lavag.org/topic/13003-tlb-top-level-baselin e/
- Restart LV
	- Refreshes tools menu

#### Get Developing

• Tools>>TLB – New Baseline

– Follow Interactive Dialog

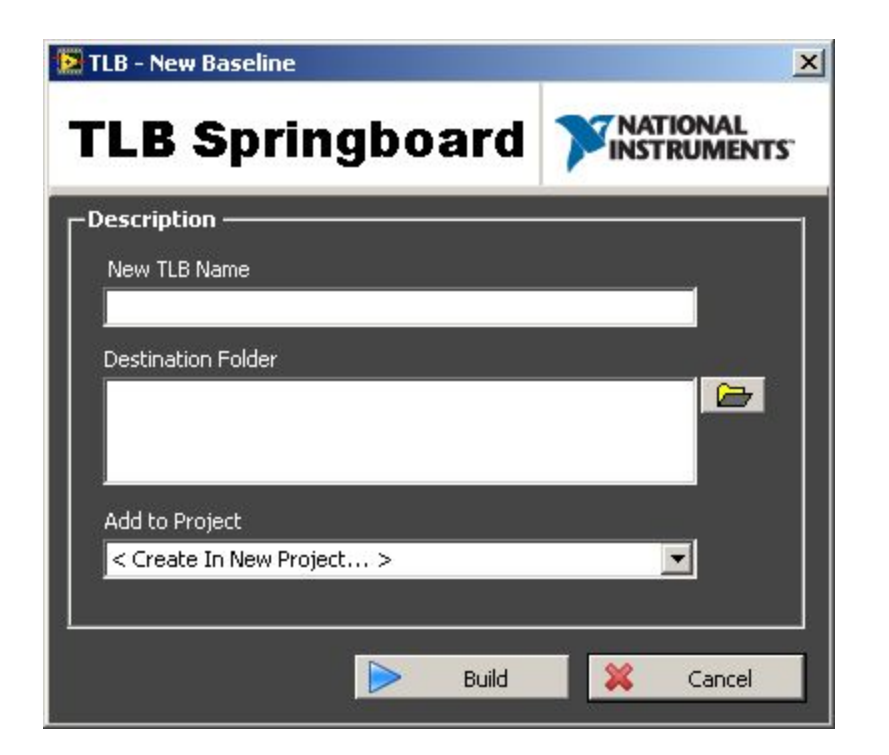

#### Baseline Architecture

- Application INIT
	- once and only once code
- Event Handler Loop
	- user interaction response
- Primary Execution Loop
	- main flow of program
- App Close
	- close references & shutdown

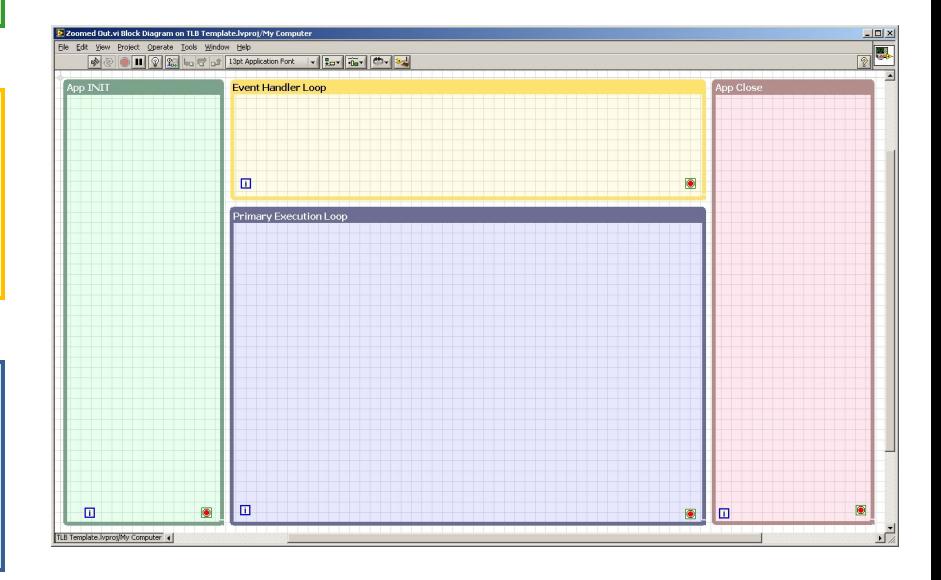

### Application INIT

- Sequence of cases
	- primes the application
	- stacked instead of flat for cleanliness
- Not 'all' init. code goes here – Just once and only once stuff
- Enqueues specific set of states to Primary Execution

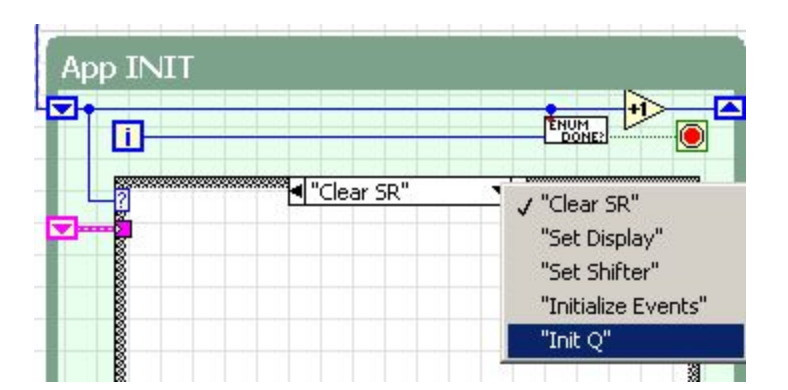

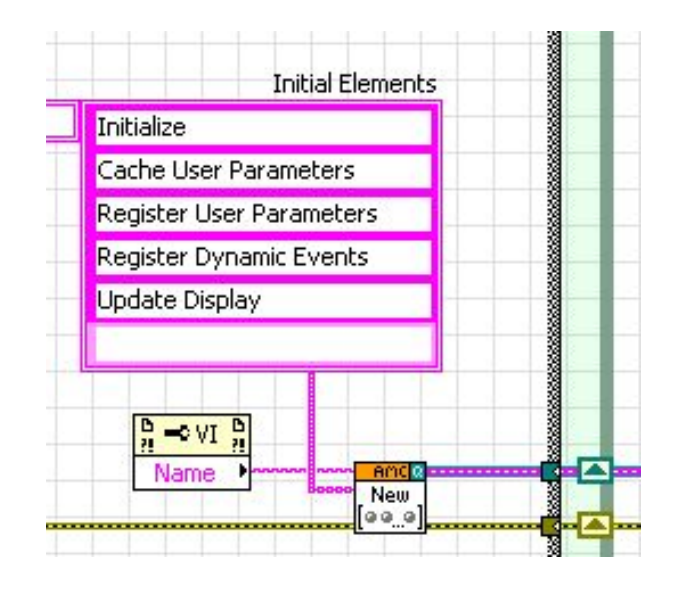

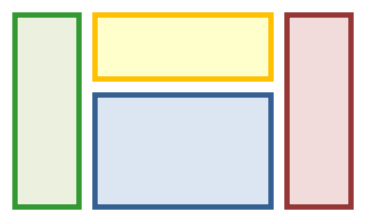

#### Event Handler

- Responsive to button pushes and value changes
- Pre-defined cases handle window close and shutdown
- Source of queued messages to Primary Execution

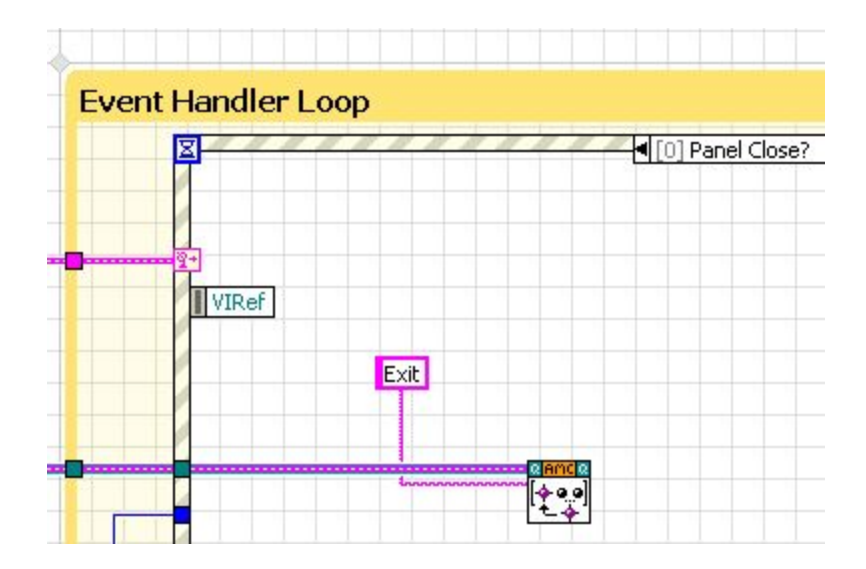

### Primary Execution

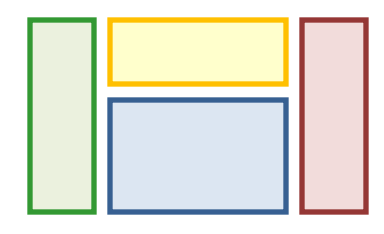

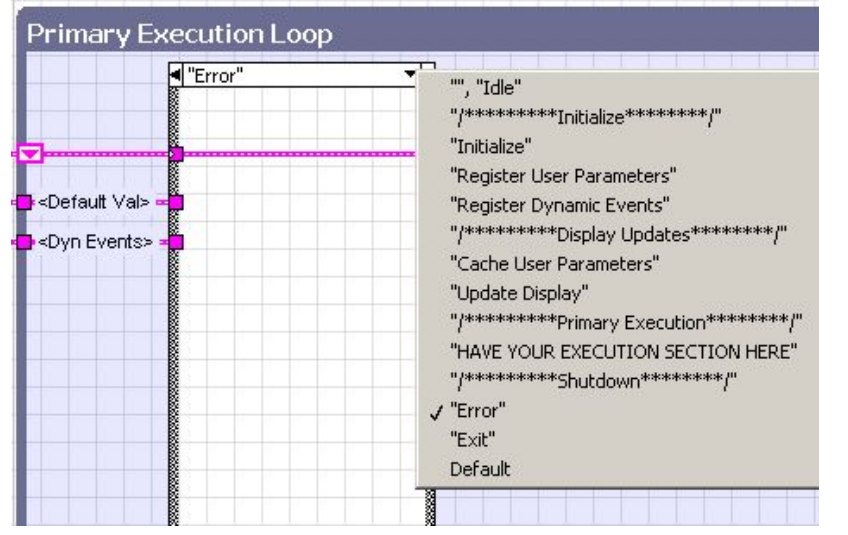

- Pre-defined cases handle common functions
	- Init
	- Error
- 95% of work happens here
- 'Default' case handles state typos

### Application Close

• Handles display consideration if built into **EXE** 

- No real processing should happen here
	- Use 'Exit' in Primary Execution

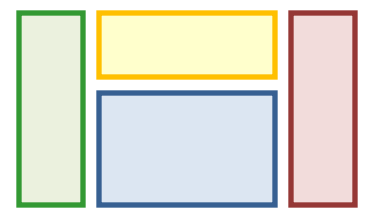

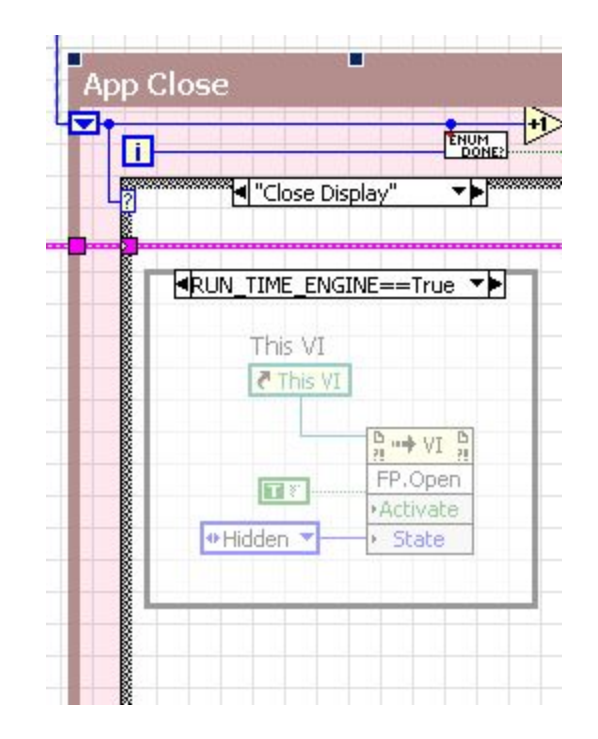

# The SHIFTER

- Master state cluster
	- ALL data associated with application
- NEVER send into sub-VI
- Easily add elements through Typedef shortcut

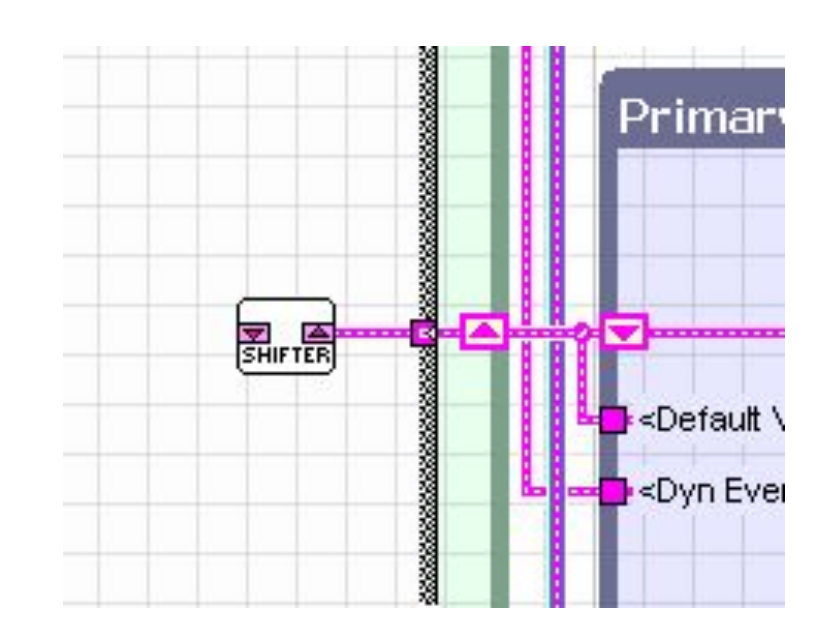

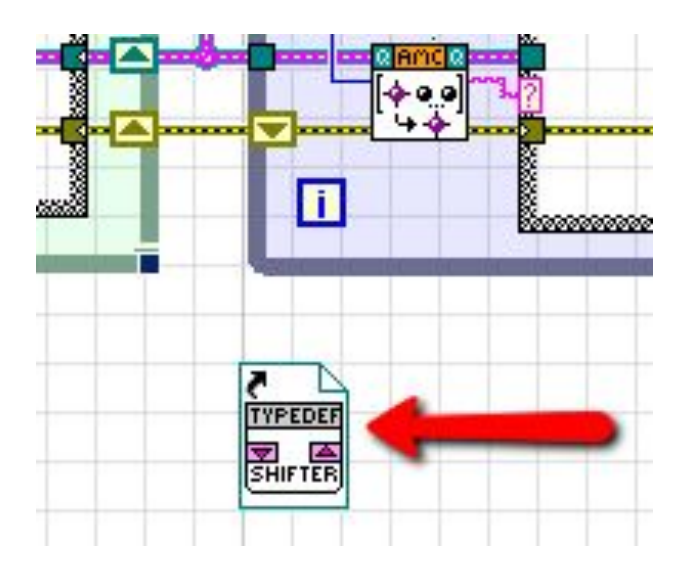

# 'User Parameters'

- Scalar inputs on the front panel
	- numerics, strings, etc.
- Register for 'value change' event dynamically
	- Prevents event structure bloat
- All terminals in 1 state: Update User Param.
	- Enables all param to be accessible to entire program without need for local Var

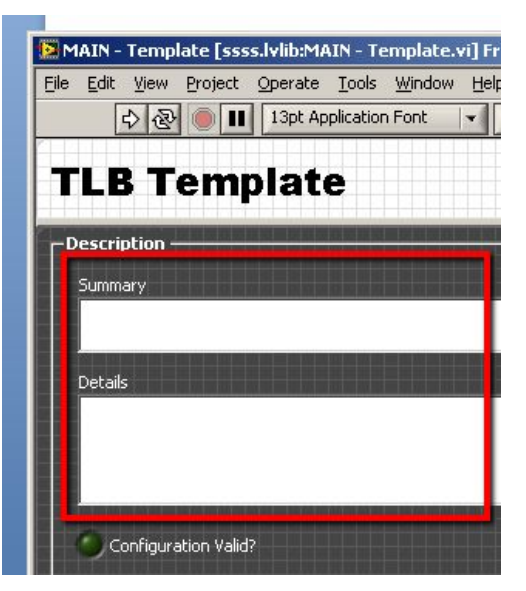

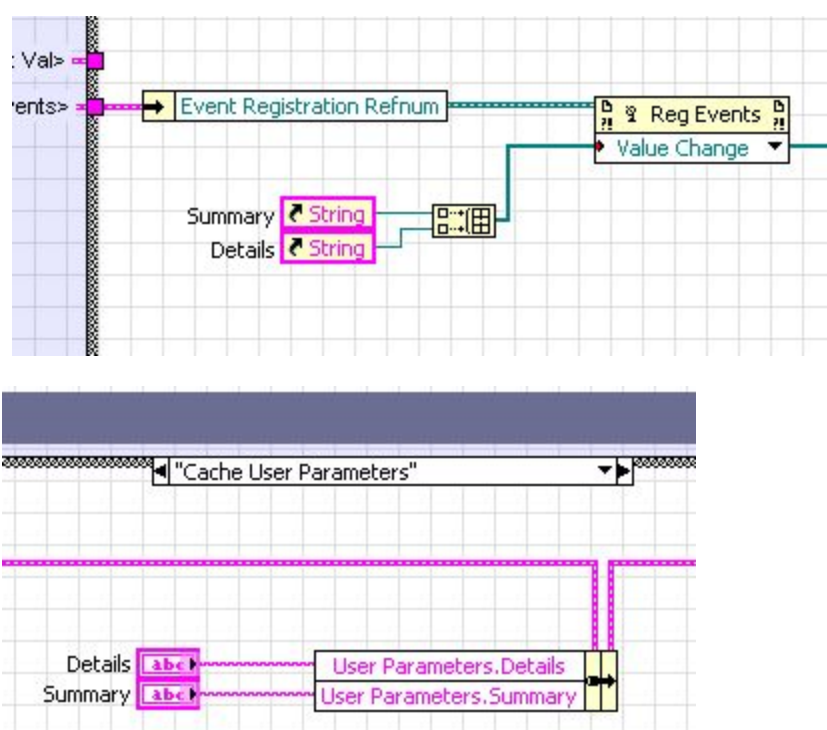

# 'Display Data'

- Scalars, plots etc
	- Any thing that needs to get updated on the panel
- Store in shifter to provide data access to entire app
	- Instead of outputting directly to indicator
- Call 'Update Display' state to refresh display

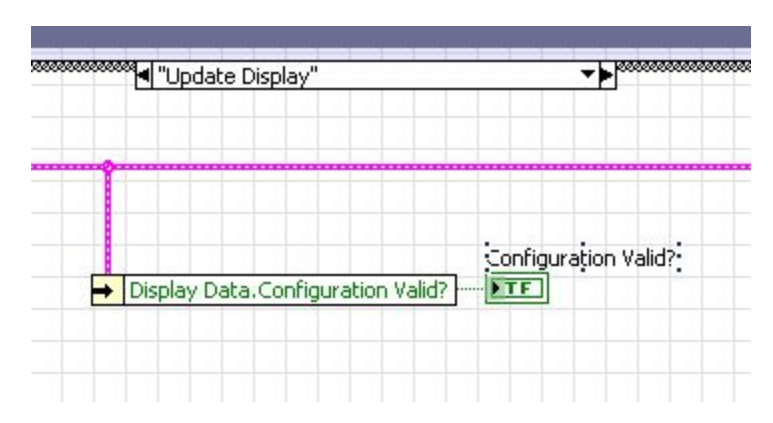

# Extra Handy Things

- Gracefully shuts down both loops
- Idle state defaults to 1s delay
- Caches current values of controls on startup in case of change while not running
- Graceful error in case of typo
- Interactive or headless execution – Your choice
- Error handling allows Stop OR continue

### Closing note

• Appropriate for simple and intermediate grade applications

• THIS IS NOT OVERKILL – it has all those things that you end up implementing anyway